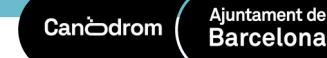

# **Analítica Web per a l'Economia Social i Solidària**

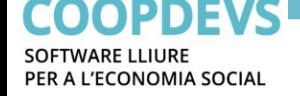

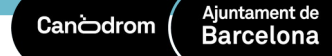

# **Què és l'analítica web?**

És l'anàlisi de les dades **qualitatives** i **quantitatives** del nostre negoci i de les **competidores** per tal d'obtenir una millora contínua de l'experiència on-line de les nostres **clientes** i **potencials clientes**, que es traduirà en millores dels nostres **objectius**.

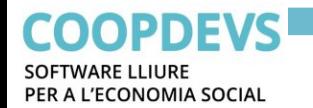

# **Problemàtica de Google Analytics**

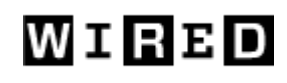

SECURITY JAN 19, 2822 12:11 PM **MATT BURGESS** 

## **Europe's Move Against Google Analytics Is Just the Beginning**

Austria's data regulator has found that the use of Google Analytics is a breach of GDPR. In the absence of a new EU-US data deal, other countries may follow.

Privacy

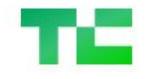

iapp

Join TechCrunch+  $\mathbf{1}$  compared

# **Stop using Google Analytics, warns Sweden's** privacy watchdog, as it issues over \$1M in fines

Connect Train Certify Resources Conferences Join **News** 

CNIL is latest authority to rule Google Analytics violates GDPR

Privacy

### **France's privacy watchdog latest to find Google Analytics breaches GDPR**

Natasha Lomas @riptari / 12:20 PM GMT+1 · February 10, 2022

#### Germany

Germany's DSK does not consider website analytics using a thirdparty tool as a legitimate interest. It says that websites that use Google Analytics must obtain freely given, informed and explicit user consent to use the Analytics tracking technologies, and provide an option to withdraw it. They must also provide a clear privacy policy, be transparent about their data collection and process practices and anonymize users' IP addresses.

#### **France**

On February 10, 2022, France issued a formal notice to several organizations using Analytics due to illegal data transfer to the U The French DPA suggests that the use of a properly configured pro can mitigate the risk to users.

#### **Italy**

On June 23, 2022, the Italian DPA, *Garante*, also released a press statement that the transfer of Google Analytics data collected through cookies is illegal.

#### **Austria**

In January 2022, the Austrian data protection authority rejected Google Analytics' claim that persistent identifiers do not immediately identify an individual, and concluded that the Standard Contractual Clauses (SCCs) between the website and Google were insufficient to ensure adequate protection of European personal data per the Schrems II judgment. **Norway** 

> The Norwegian Data Protection Authority has preliminarily concluded that the use of Google Analytics by a Norwegian website is in breach of GDPR transfer rules. This is in response to a complaint by noyb about several European websites' use of the tool. Other European data supervisory authorities have already decided that the use of Google Analytics violates privacy rules. The Norwegian Data Protection Authority has given the parties involved three weeks to comment on the preliminary conclusions. This is a cross-border case, so a draft decision will be sent to other affected data supervisory authorities in the EEA before a final decision is made. The Authority recommends exploring alternatives to Google Analytics. A final decision may not be made until the end of April 2023 at the earliest.

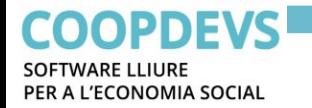

# **Beneficis del software lliure**

- Llibertat per executar el software per a qualsevol propòsit.
- Llibertat de veure com funciona el programa i adaptar-lo a les necessitats pròpies.
- Llibertat de redistribuir-lo.
- Llibertat de millorar el programa i redistribuir-lo.
- Col·laboració amb la comunitat.

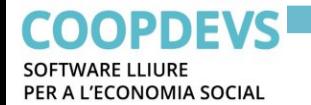

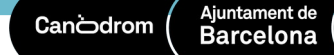

# **Opcions en analítica web**

# Quines eines de software lliure m'ofereixen **protecció** de les nostres **dades** i **protecció** de la **privacitat** de les usuàries?

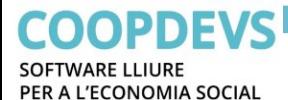

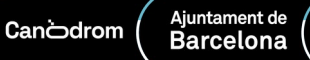

[https://matomo.org](https://matomo.org/) 

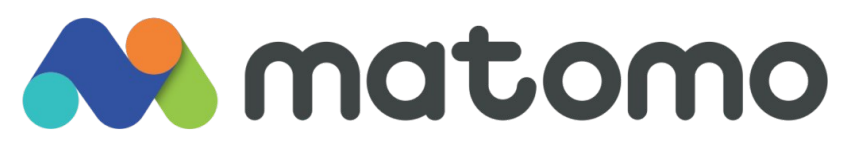

- Eina d'analítica web Open Source.
- Ofereix portal de visualització de dades molt extens.
- Ofereix plug-ins per extendre les funcionalitats (alguns no són open source).
- Possibilitat de creuar les dades de Matomo amb les dades de l'organització i fer anàlisi conjunt a través de Superset.
- Implementació basada en cookies anònimes. Les visites amb navegadors amb bloqueig de cookies no es registren.
- <https://trends.builtwith.com/analytics/Matomo>

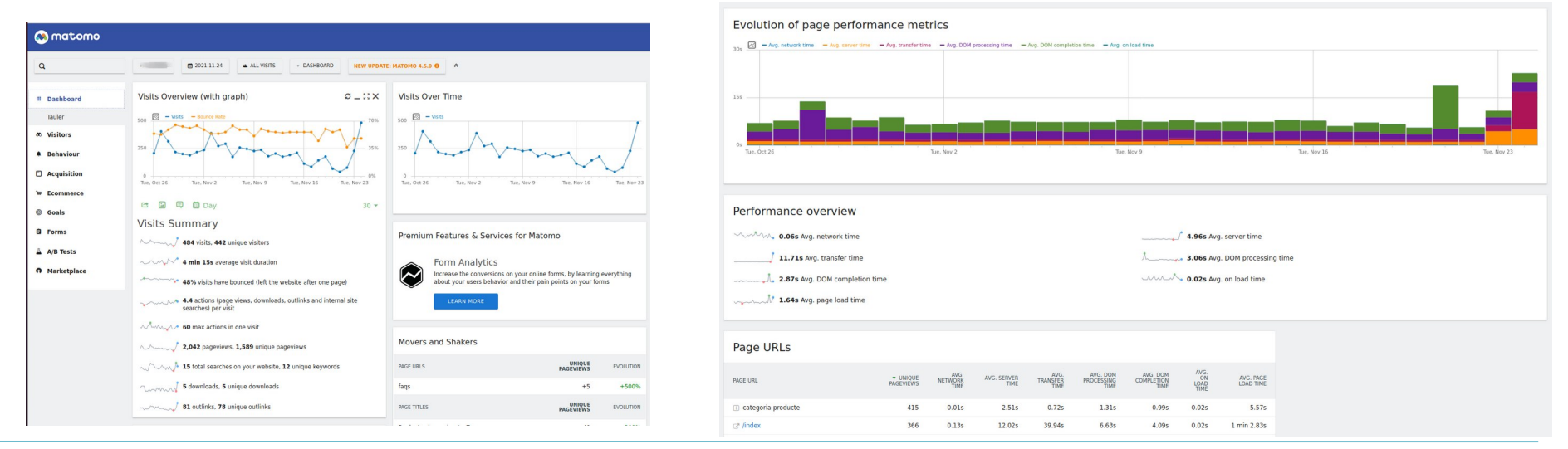

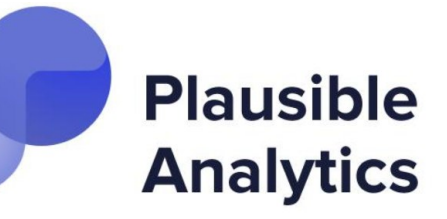

#### [https://plausible.io](https://plausible.io/)

- Eina d'analítica web Open Source.
- Ofereix portal de visualització de dades simple.
- Possibilitat de creuar les dades de plausible amb les dades de l'organització i fer anàlisi conjunt a través de Superset.
- Implementació cookieless. Les visites amb navegadors amb bloqueig de cookies sí que es registren.
- <https://trends.builtwith.com/analytics/Plausible-Analytics>

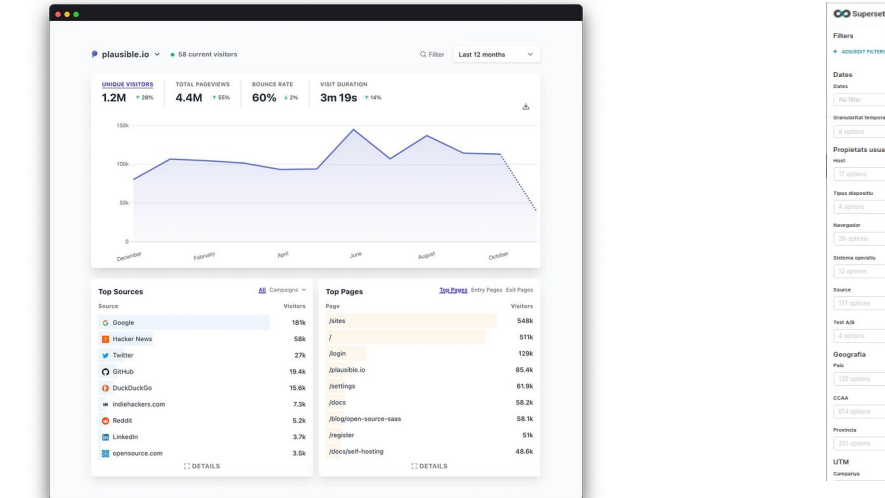

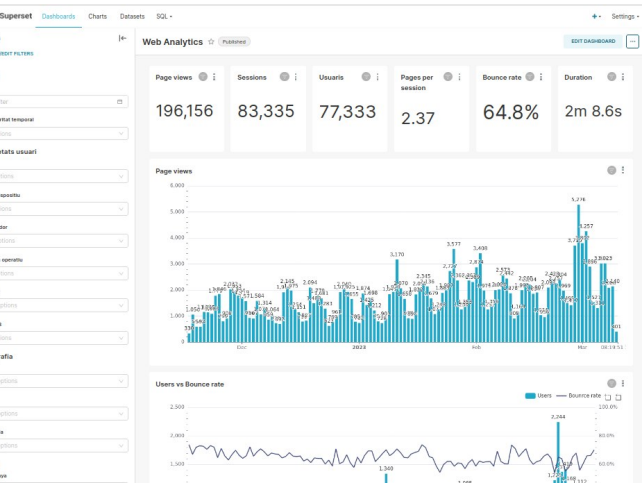

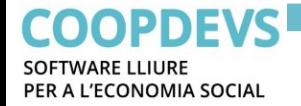

# **Pla d'analítica web**

Abans de començar s'ha de dissenyar el pla d'analítica web.

- Què volem mesurar?
- Quins són els nostres objectius?
- Quines són les conversions de la web?
- Quin impacte tecnològic té?

### **COOPDEVS**

Aiuntament de Cancdrom **Barcelona** 

# **Analítica Web - Matomo**

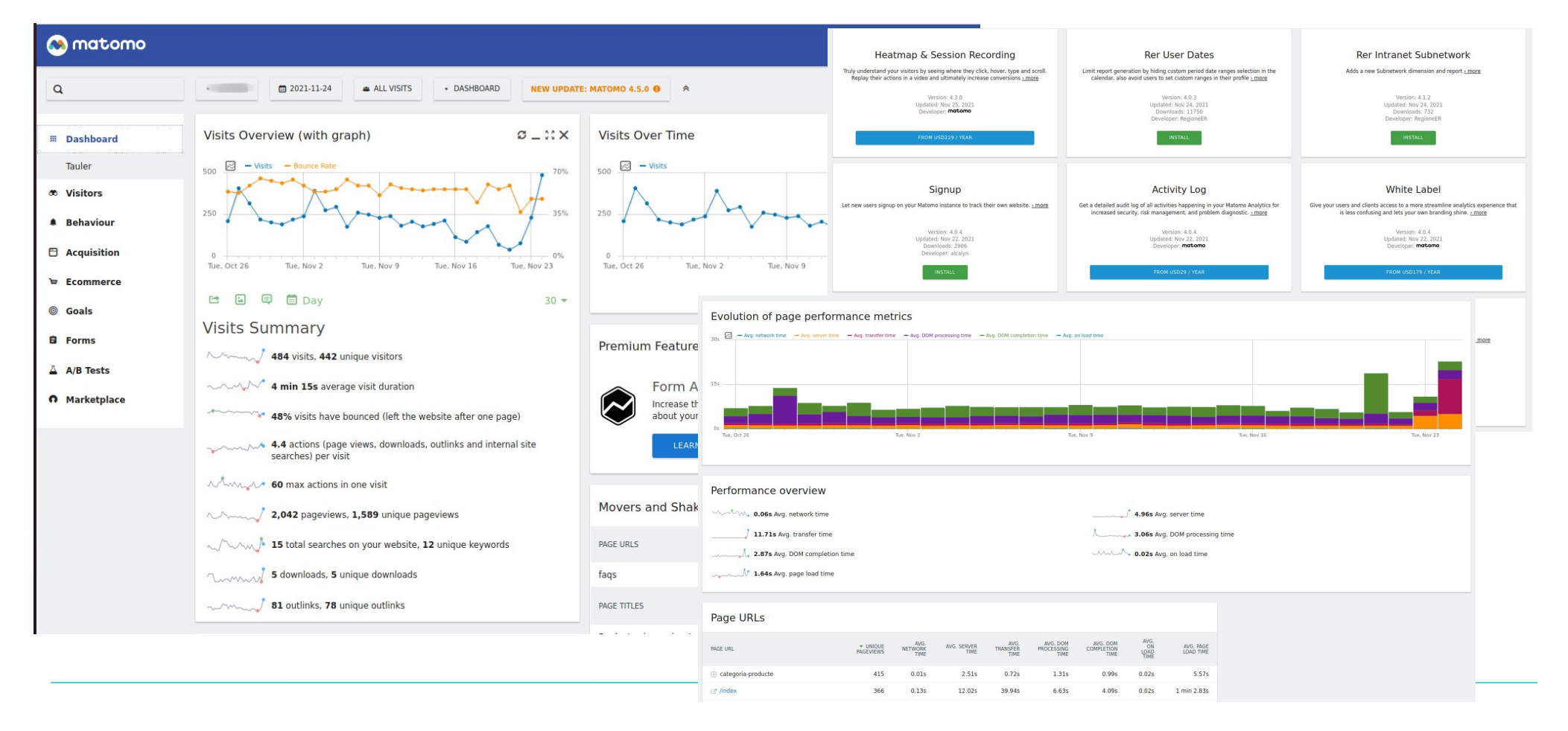

#### **COOPDEVS** PER A L'ECONOMIA SOCIAL

# **Què veurem?**

### **Dashboards**

- Vista del dashboard principal
- Modificar dashboard principal
- Afegir i treure elements
- Dates del dashboard
- Exportar dades de gràfics

## **Visitants**

- Log de visitants
- Localitzacions
- Configuració
- Devices
- Software
- Hores

### **Comportament**

- Pàgines
- Pàgines entrada/sortida
- Fitxers descarregats
- Retorn de visites
- Temps de visita
- Rendiment

## **Adquisició**

- Canals
- Campanyes
- Crear URL de campanyes
- Explotar les dades de campanyes
- Objectius
- Configurar objectius
- Consultar objectius
- Segmentació dashboard per objectius

### **Marketplace**

- Plugins

### **Administració**

- Email reports
- Alerts
- Localització

## **Configuració de Matomo**

- Configuració estàndard
- Matomo tag manager

### **Versió Matomo Mòbil**

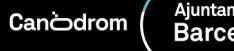

#### Î Ajuntament de<br>**Barcelona**

# Som-hi!

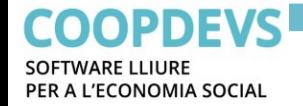

# **Alguns plugins útils**

- Custom alerts
- Provider
- Custom variables
- Marketing Campaigns Reporting
- Migration
- Development Toogle
- Tracking Spam Prevention
- Visitor Generator
- $\cdot$  IP 2 Location
- Form analytics (pagament)